## Kegelschnitt aus 5 Punkten

Prof. Dr. Dörte Haftendorn: Mathematik Nov. 02, mit MuPAD 4, Apr. 08 Update Apr. 08 http://haftendorn.uni-lueneburg.de www.mathematik-verstehen.de

+++++++++++++++++++++++++++++++++++++++++++++++++++++++++++++++++++++

Eindrucksvoll ist es, in GeoGebra 5 Punkte zu setzen, das Kegelschnitt-Icon zu wählen und dann an einem der Punkte zu ziehen.

Hier wird dieses rechnerisch nachvollzogen.

Dabei werden 4 der Punkte auf die Achsen gelegt,

damit das Vorgehen einigermaßen übersichtlich bleibt.

Der fünfte Punkt Q(u,v) wird dann erst variiert.

So ist es auch "kegelschnitt-5punkte-reflexion.ggb" gemacht.

 $ks:=[[a,0], [b,0], [-a,0], [-b,0], [u,v]];$ 

## Allgemeine Quadratische Form, normiert:

```
[[a, 0], [b, 0], [−a, 0], [−b, 0], [u, v]]<br>\llgemeine Quadratische Form, normiert:<br>qf : =a11*x^2+2*a12*x*y+a22*y^2+a1*x+a2*y−1=0
   a11 \cdot x^2 + 2 \cdot a12 \cdot x \cdot y + a1 \cdot x + a22 \cdot y^2 + a2 \cdot y - 1 = 0qf1:=subs(qf, x=a, y=0);
 qf2:=subs(qf, x=0, y=b);qf3:=subs(qf, x=-a, y=0);qf4:=subs(qf, x=0, y=-b);
 qf5:=subs(qf, x=u, y=v)a11 \cdot a^2 + a1 \cdot a - 1 = 0a22 \cdot b^2 + a2 \cdot b - 1 = 0a11 \cdot a^2 - a1 \cdot a - 1 = 0a22 \cdot b^2 - a2 \cdot b - 1 = 0a11 \cdot u^2 + 2 \cdot a12 \cdot u \cdot v + a1 \cdot u + a22 \cdot v^2 + a2 \cdot v - 1 = 0loe:=op(solve({qf1,qf2,qf3,qf4},{a11,a12,a22,a1,a2}))
   a \ne 0 \land b \ne 0, \left\{ [a1 = 0, a11 = \frac{1}{a^2}, a12 = z, a2 = 0,a^2, a = 0, a = 0,
                                                         \left[\frac{1}{a^2}, a12 = z, a2 = 0, a22 = \frac{1}{b^2}\right], \left[a = 0 \vee b = \frac{1}{2}\right]b^2 \left[\right] \left[\right]<sup>2</sup> \left[\right] \left[\right] \left[\\left[\frac{1}{b^2}\right]}, [a = 0 \vee b = 0, \emptyset]\begin{bmatrix} \cdot \\ \cdot \end{bmatrix}, [ \mathbf{a} = \mathbf{0} \vee \mathbf{b} = \mathbf{0}, \mathbf{0} \in \mathbb{R}, [a = 0 \vee b = 0, \emptyset]einsetz:=loe[1][2]
   \left\{ \left[ \text{a1} = 0, \text{ a11} = \frac{1}{\text{a}^2}, \text{ a12} = \text{z}, \text{ a2} = 0, \right. \right.a^2, a = 0, a = 0,
                               \frac{1}{a^2}, a12 = z, a2 = 0, a22 = \frac{1}{b^2}}<br>insetz[1])
                                                                             b^2 \rfloor \rfloor\left[\frac{1}{b^2}\right]\Big] \Big\}keg:=subs(qf,einsetz[1])
    \frac{x^2}{2} + \frac{y^2}{2} + 2 · x · y · z
    a^2 b^2 a^2 b^2rac{x^2}{a^2} + \frac{y^2}{b^2} + 2 \cdot x \cdot y \cdot z - 1 =<br>it speziellen Werten zur
             b^2 is not b^2 is not b^2\frac{y}{b^2}+2·x·y·z – 1 = 0<br>eziellen Werten zum Zeichnen vorber
Mit speziellen Werten zum Zeichnen vorbereiten. 1
```
zwert:=solve(keg|[a=4,b=3,x=2,y=7/2],z)[1]

 $-\frac{11}{252}$  $\overline{\mathbf{11}}$  and  $\overline{\mathbf{11}}$  and  $\overline{\mathbf{12}}$ 

 $\frac{11}{252}$ 

$$
-\frac{11}{252}
$$

 $-\frac{11}{252}$ <br>kege:=subs(keg,z=zwert)

$$
\frac{x^2}{a^2} + \frac{y^2}{b^2} - \frac{x \cdot y \cdot 11}{126} - 1 = 0
$$

 $\frac{x^2}{a^2} + \frac{y}{b^2} - \frac{x \cdot y \cdot 11}{126} - 1 = 0$ <br>kegeGraph1:=plot::Implicit2d(kege|[a=4,b=3],x=-5..5,y=-5..5): punkt1:=plot::Point2d([2,7/2]):

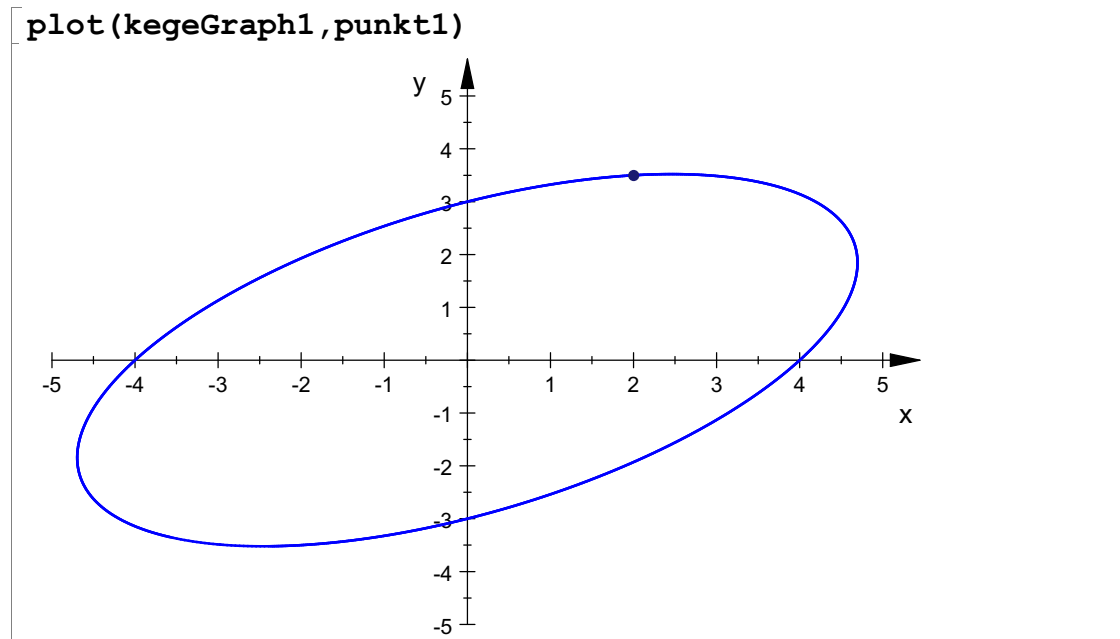

## Nun soll das beweglich gestaltet werden

zwert:=solve(keg|[a=4,b=3,x=2,y=v],z)[1][1]  $-\frac{4 \cdot v^2 - 27}{144 \cdot v}$  $keqe:=subs(keq,z=zwert);$ punkt:=plot::Point2d([2,v],v=0.1..4): kegeGraph:=plot::Implicit2d(kege|  $[a=4, b=3]$ ,  $x=-7$ ...7,  $y=-5$ ...5,  $v=0.1$ ...4): plot(kegeGraph, punkt)  $\frac{x^2}{1} + \frac{y^2}{1} - \frac{x \cdot y \cdot (4 \cdot y)}{1}$  $a^2$   $b^2$   $v^2$  $rac{x^2}{a^2} + \frac{y^2}{b^2} - \frac{x \cdot y \cdot (4 \cdot v^2 - 2)}{v \cdot 72}$  $\mathbf{b}^2$   $\mathbf{v} \cdot 72$  $rac{y^2}{b^2} - \frac{x \cdot y \cdot (4 \cdot v^2 - 27)}{v \cdot 72} - 1 = 0$ 

> $3.33$  3  $-$  3  $-$  3  $-$  3  $-$  3  $-$  3  $-$  3  $-$  3  $-$  3  $-$  3  $-$  3  $-$  3  $-$  3  $-$  3  $-$  3  $-$  3  $-$  3  $-$  3  $-$  3  $-$  3  $-$  3  $-$  3  $-$  3  $-$  3  $-$  3  $-$  3  $-$  3  $-$  3  $-$  3  $-$  3  $-$  3  $-$  3  $-$  3  $-$  3  $-$  3  $-$  3  $4+$ 5  $\pm$

 $y_{5}$ 

2

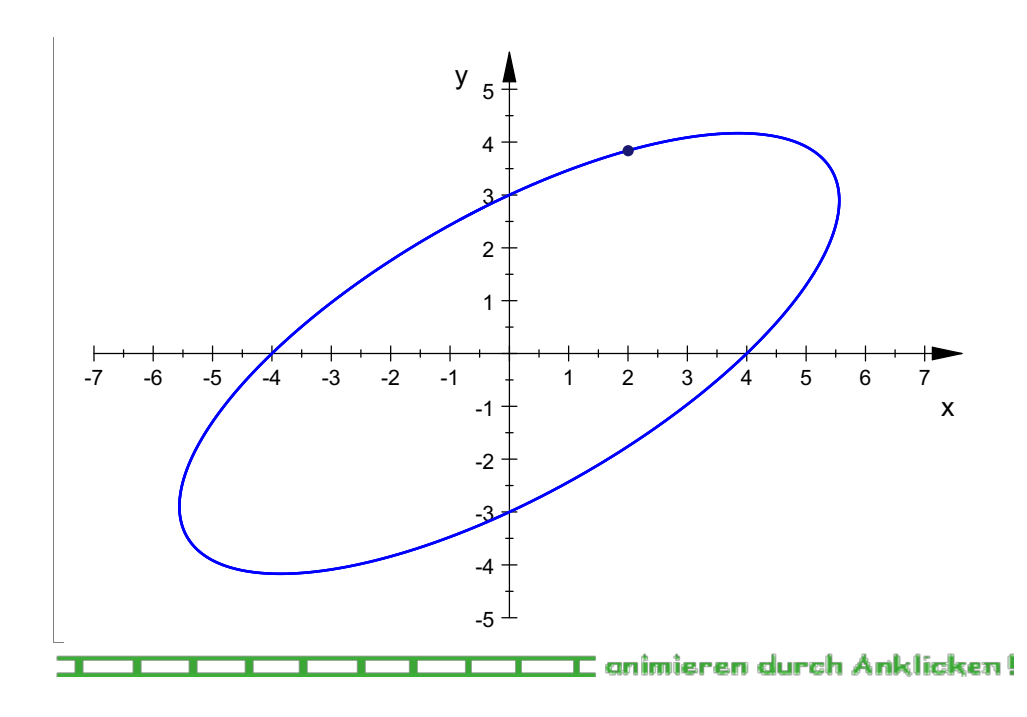